### INFORMATOR DLA UŻYTKOWNIKÓW **KOMPUTERÓW** MERA - ELWRO

 $k_{\text{A}}$   $m$ 

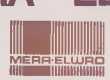

### **WROCŁAW - WRZESIEŃ '78**

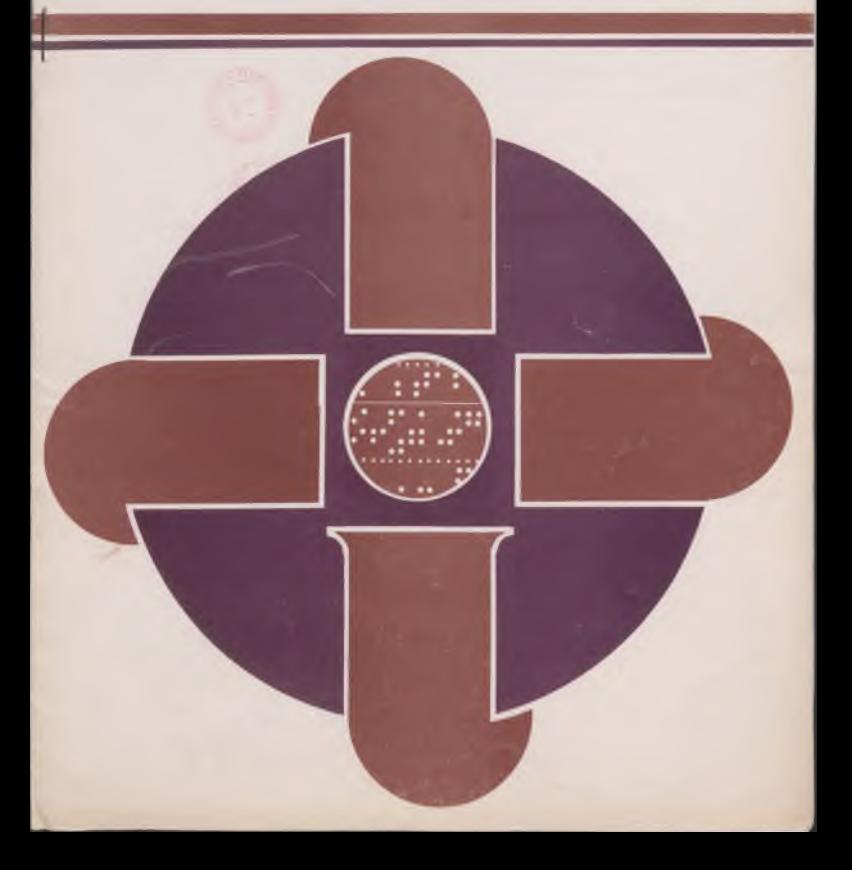

#### Okładkę projektował JAN KACZKOWSKI Redakcja techniczna ANNA DETRYCH

ш

Centrum Komputerowych Systemów Automatyki i Pomiarów Mera Hwro, . uL Ostrowskiego 32, 53—238 Wrocław telefon: 44-17—43; teleks: 071-5519 otmm pi

Opracowanie i druk: Dział Wydawnictw CKSA i P Mera Hwro - zam. 753/78; 2 000 egz. GPII/441/3402/76

Л

## **INFORMATOR** DLA UŻYTKOWNIKÓW KOMPUTERÓW  $MFRA -$

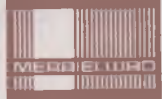

### WROCŁAW - WRZESIEŃ '78

#### SPIS TREŚCI Strona Strona Strona Strona Strona Strona Strona Strona Strona Strona Strona Strona Strona Strona

#### INFORMACJE OGÓLNE

— Symulator pracy jednostki centralnej Odra 1305 dla pamięci operacyjnej 33

#### OPROGRAMOWANIE

[— Programy diagnostyczne DTLU i TPAS 5](#page-5-0) — Informacja na temat programowego zabezpieczenia pracy na 160—znakowej drukarce wierszowej EC—7033 pod kontrolą systemu DOS/JS 6

#### ZMIANY KONSTRUKCYJNE

— Zmiany w MTS 304-2 6

#### **EKSPLOATACJA**

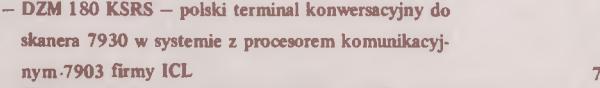

[— Zwiększenie pojemności pamięci dyskowej ICL 2814 g](#page-8-0)

*2 ^*

[KOMUNIKATY q](#page-9-0)

## *informacje ogólne*

### Symulator pracy jednostki centralnej Odra 1305 dla pamięci operacyjnej

Elektroniczna maszyna cyfrowa Odra 1305 pracuje z ferrytową pamięcią operacyjną. Pamięć wykonana jest z niezależnych funkcjonalnie modułów 32K, jednocześnie każdy moduł ma możliwość pracy z drugim procesorem Odra 1305 przy pracy dwuprocesorowej.

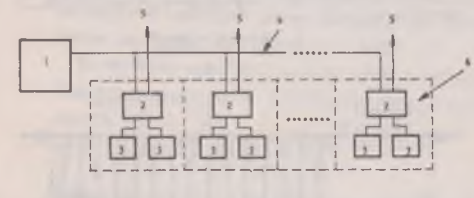

- *I. Procesor Odm 1305*
- *Z Koordynator pamięci KPF-1*
- *3. Blok pamięci ferrytowe/*
- *4. Interfejs prądowy I procesora*
- *X Łqae interfejsu prądowego II procesora*
- *6. Moduł 32 k*

*Rys.1. Schemat blokowy współpracy procesora Odra 1305 z pamięcią operacyjną*

W wypadku awarii któregoś z modułów możliwe jest jego odłączenie i dalsza praca procesora na zmniejszonej pojemności pamięci. Niestety, czynności diagnostyczne oraz naprawa i regulacja uszkodzonego modułu wymagają wyłączenia jednostki centralnej z obliczeń i posługiwania się jej pulpitem technicznym, co może się odbyć dopiero w najbliższym terminie przeznaczonym na konserwację. Taka sytuacja jest z wielu względów niekorzystna:

- procesor przez dłuższy czas pracuje na okrojonej pojemności pamięci, co zmniejsza jego moc obliczeniową,
- uszkodzony moduł pamięci stoi bezużytecznie zmniejszając współczynnik gotowości zestawu Ker i niemożliwe jest podjęcie na nim czynności diagnostyczno—naprawczych,
- w czasie przeznaczonym na konserwację zestawu absorbujemy jednostkę centralną traktując ją jako prymitywny tester pamięci, co nie pozwala na testowanie samego procesora i urządzeń zewnętrznych.

W celu uniknięcia powyższych niedogodności skonstruowany został symulator pracy jednostki centralnej dla modułów pamięci operacyjnej sterowanych koordynatorem KPF-1. Symulator umożliwia autonomiczną pracę jednego z modułów przy równoczesnej niezależnej pracy procesora na pozostałej pamięci.

Dysponuje on następującymi funkcjami:

- $\bullet$  pisz "0" lub "1" ze sprawdzeniem poprawności pracy rejestru informacji na pakietach FHX,
- czytaj,
- $\bullet$  pisz "0" lub "1", a potem czytaj ze sprawdzeniem (odpowiednik operacji pulpitowej "005" w jednostce centralnej),
- trudny wzór (odpowiednik operacji pulpitowej "006" w jednostce centralnej),
- test adresacji (odpowiednik operacji pulpitowej "020" w jednostce centralnej),
- praca na stałym adresie,
- wprowadzenie dowolnego adresu,
- praca na jednym z wybranych bloków 16K,
- praca przy zablokowanej kontroli błędu,
- praca z prędkością maksymalną lub asynchroniczną W tym drugim przypadku zwroty do pamięci wystawiane ęą pojedyńczo lub grupami w nieregularnych odstępach czasowych poprzez zdudnienie częstotliwości generatora pseudolosowego z częstotliwością własną pamięci.

Układ indykacji na 25 diodach elektroluminescencyjnych umożliwia ciągłą obserwację informacji WE, WY, adresu oraz przerzutnika błędu.

W realizacji technicznej symulator wykonany został na trzech typowych pakietach 4—warstwowych, na których zamontowano jego strukturę logiczną, elementy manipulacyjne i indykacyjne. Do kompletu należy jeszcze zwora realizująca połączenia międzypakietowe. Całość współpracuje z pamięcią poprzez kanał drugiego procesora, co w uproszczony sposób obrazuje schemat blokowy.

## *informacje ogólne*

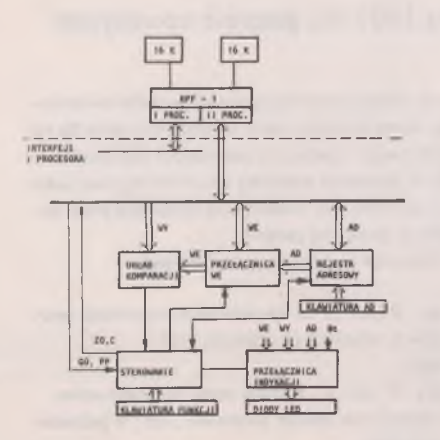

*Rys. 2. Schemat blokowy symulatora*

Przygotowanie symulatora do pracy polega na włożeniu jego pakietów w gniazda odbiorników i nadajników interfejsu prądowego drugiego procesora oraz założeniu z wory na gniazda przyłączeniowe tego interfejsu. Po tej czynności urządzenie gotowe jest do pracy. Należy podkreślić, że zastosowanie symulatora nie wymaga żadnych przeróbek w module pamięci. Wygląd symulatora gotowego do pracy pokazuje rysunek.

Symulator został zaprojektowany z myślą o usprawnieniu obsługi technicznej procesora przez użytkownika i jego produkcja jest przygotowywana przez Centrum Komputerowych Systemów Automatyki i Pomiarów Mera Elwro.

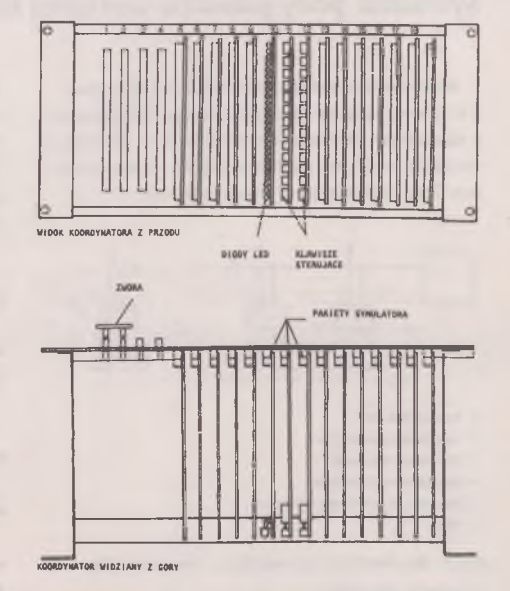

*Rys. 3. Symulator przygotowany do pracy*

**4**

Decyzja o podjęciu produkcji wyniknie z liczby pot trzeb, które prosimy zgłaszać do Biura Generalnych Dostaw Mera Elwro.

> *mgr inż. JAN HETNAŁ Dział Pomocy Technicznej BOT Elwro Serwis*

## *oprogramowanie*

### Programy diagnostyczne DTLU i TPAS

W celu polepszenia możliwości diagnozowania EC—2032 testy techniczne uzupełniono o:

- <span id="page-5-0"></span>• diagnostyczne testy lokalizujące uszkodzenia procesora i kanałów (DTLU),
- trudny test pamięci stałej (TPAS).

Poniżej podano podstawowe informacje o tych testach Szczegółowy opis TPAS zawiera publikacja "Podręcznik testów mc. R—32. Uzupełnienie 1. C 40020—1".

Szczegółowy opis DTLU zawarty jest na nośnikach (taśmach magnetycznych) dokumentacji i wydruków źródłowych DTLU.

#### Diagnostyczne testy lokalizujące uszkodzenia

W skład DTLU wchodzą testy lokalizujące uszkodzenia procesora (TLUP) i testy lokalizujące uszkodzenia kanałów (TŁUK). Oba rodzaje tentów wykorzystują mikroprogramowe i sprzętowe mechanizmy kontroli i diagnostyki EC—2032.

TLUP sprawdzają procesor w pierwszym etapie ładując rejestry określoną zawartością i porównując ją z zadanymi wzorcami Po sprawdzeniu ładowania rejestrów kontroluje się drogi przesyłania pomiędzy rejestrami uruchamiając operacjami diagnostycznymi odpowiednie mikrorozkazy. W końcowym etapie sprawdza się poprawność wykonania wszystkich mikrooperacji i poprawność działania PAL.

Błędy występujące podczas testowania sygnalizowane są na pulpicie technicznym. Dokumentacja testów pozwala na lokalizację uszkodzonego elementu

Testy TLUP zapisane są na taśmie magnetycznej w postaci 4 kbajtowych bloków czytanych operacją początkowego ładowania programu diagnostycznego IPLD. Testy wykonują się cyklicznie.

TŁUK wykorzystują możliwości rozkazu DIAGNOZA pozwalające na logiczne odłączenie interfejsu we/wy i symulowanie sygnałów wysyłanych przez urządzenie. Kolejne testy TŁUK sprawdzają poprawność wykonywania określonych czynności w kanale poprzez uruchamianie mikroprogramowych sekwencji rozwijających się w kolejnych krokach testu. Wymagane odpowiedzi jednostek sterujących urządzeń' we/wy są symulowane rozkazem DIAGNOZA. Przed każdym krokiem testu kanał jest po-

zostawiany w określonym stanie wyjściowym. Po każdym kroku wykonywana jest fotografia stanu procesora i kanału, która jest porównywana z wzorcem.

Nośnik testów TŁUK ma format akceptowany przez program kopiujący i aktualizujący FOFF.

#### Trudny test pamięci stałej

TPAS jest testem służącym do kontroli szerokości pola strobowego pamięci stałej (PAS). Przy pomocy TPAS można łatwo wykrywać uszkodzenia i niedokładności montażu wpływające na zwężenie pola strobowego PAS. Poprawna praca EC—2032 wymaga utrzymywania szerokości pola strobowego nie mniejszej niż 24 ns (dwa pełne obroty potencjometru P3 na pakiecie SI).

Najczęstszymi przyczynami wąskiego pola strobowego są:

- niedociśnięta lub brudna zworka rdzenia,
- zworka rdzenia przyłożona niepolerowaną stroną,
- nieprawidłowo ułożony przewód (zawinięty pod sąsiednie rdzenie),
- za długi czas przełączania tranzystora w matrycy tranzystorowej.

TPAS odczytuje przy pomocy rozkazu DIAGNOZA wszystkie (z wyjątkiem siedemnastu) mikrorozkazy PAS pojedyńczo i parami (dwa kolejne w mikroprogramie) oraz wykonuje je w trybie I/O.

Po wykonaniu następuje fotografia stanu procesora i kanałów, a test bada ewentualne wystąpienie błędu parzystości PAS (czwarty bit w rejestrze błędów - PSER). Po wykryciu błędu test zatrzymuje się w skoku do siebie.

Wykryte błędy sygnalizowane są na pulpicie technicznym. Przez zmianę położenia strobu PAS można wykrywać komórki i bity zawężające pole strobowe. Test umożliwia sprawdzanie pojedyńczych przekłamujących komórek i obserwację na oscyloskopie przyczyn błędu PSER. Test znajduje się na taśmie testów DMES -

test autonomiczny S90.

**5**

*mgr inż. WACŁAW JAKACK1 Zakład Struktur Logicznych JS*

## *oprogramowanie*

Informacja na temat programowego zabezpieczenia pracy na 160-znakowej drukarce wierszowej EC—7033 pod kontrolą systemu DOS/JS

#### PL/l

W celu zabezpieczenia możliwości drukowania 160 znaków w wierszu należy w fazie kompilatora o nazwie PL/IB25 wprowadzić pod adres FC3 (od początku fazy) wartość X\* A l' w miejsce wartości *X* 79'.

#### COBOL

W języku Cobol dopuszcza się w instrukcjach wyjścia na DW określać długość buforu do 160 znaków.

### FORTRAN

W celu drukowania wierszy 160—znakowych należy przydzielić do systemu drukarkę jako SYSnnn (np. SYS005), a nie jako SYSLST. W przypadku usiłowania wydrukowania wierszy 160—znakowych na SYSLST następuje przerwanie wykonywania programu z sygnalizacją przekroczenia maksymalnej długości rekordu dla jednostki logicznej.

#### ASSEMBLER

Począwszy od wersji DOS/JS 1.3.7 istnieje możliwość wydruku 160—znakowego posługując się PlOCSem lub LEOCSem. Możliwość ta istnieje zarówno dla jednostki logicznej SYSLST jak i SYSnnn w związku ze zmodyfikowaniem makroinstrukcji DTFPR

#### Programy transmisji zbiór--zbiór

Istnieje możliwość wyprowadzenia rekordów 160 znakowych w przypadku drukowania z przygotowaniem W tym celu należy w zdaniu modyfikacji podać parametr TL zgodnie z opisem w podręczniku "DOS/JS Programy transmisii".

> *Dział Serwisu Oprogramowania BOT Elwro Serwis*

## *zmiany konstrukcyjne*

### Zmiany w MTS 304—2

W ostatnim czasie w MTS 304—2 zostały opracowane i obecnie są wprowadzane do produkcji zmiany mające na celu poprawę niezawodności systemu.

Główną treścią tych zmian jest zabezpieczenie systemu przed wyłączeniem jednostki taśmowej przy wciśniętym klawiszu GOT.

W dotychczasowym rozwiązaniu w tej sytuacji MTS "widząc" jednostkę taśmową jako gotową (Unia NGOT = 0) przyjmował operacje, lecz ich nie wykonywał blokując tym samym pracę pozostałych jednostek taśmowych.

W nowej wersji MTS w dalszym ciągu sygnalizuje dla systemu gotowość wyłączonej jednostki taśmowej, lecz po przyjęciu operacji następuje przerwanie (ustawienie linii B). Dla operacji z przesuwem taśmy z prędkością roboczą równocześnie z przerwaniem ustawione zostają sta-

#### tusy ZAKOŃCZENIE oraz BŁĄD.

System operacyjny reaguje "odrzuceniem" jednostki taśmowej wypisując na monitorze komunikat dla operatora (FAIL TYPE 2).

Praca na pozostałych jednostkach taśmowych odbywa się normalnie.

Wprowadzone zostało zerowanie przerzutnika BŁ.STER poprzez odczyt STATUSU PI. Eliminuje to konieczność interwencji operatora (dotychczas BŁ.STER był zerowany tylko specjalnym klawiszem). Zwiększony został także czas, po którym zapalany jest status CZYSTA TAŚMA, w celu zabezpieczenia przed zapaleniem się tego statusu przy wielokrotnej próbie zapisu bloku na taśmie ze zniszczonym nośnikiem.

*mgr inż. ANDRZEJ KUNDERAK*

## *eksploatacja*

<span id="page-7-0"></span>DZM 180 KSRS — polski terminal konwersacyjny do skanera 7930 w systemie z Procesorem Komunikacyjnym 7903 firmy ICL

W Instytucie Komputerowych Systemów Automatyki i Pomiarów uruchomiono i sprawdzono zmodyfikowaną wersję drukarki znakowo—mozaikowej DZM 180 KSR W wyniku modyfikacji uzyskano terminal DZM 180 KSRS przydatny do współpracy ze skane-. rem uniwersalnym 7930/1 kompatybilny z oryginalnym punktem ICL 7071/7.

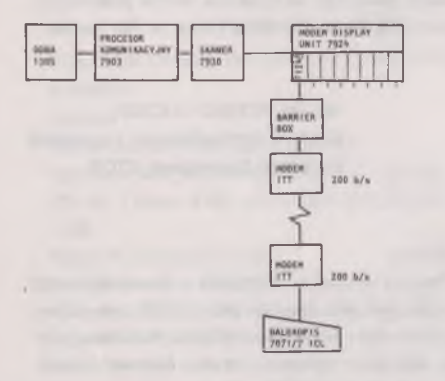

*Rys.l. Dołączenie 7071/7 do skanera 7930*

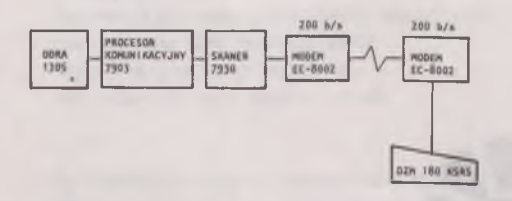

#### *Rys. 2. Dołączenie DZM 180 KSRS do skanera 7930 w systemie z Procesorem Komunikacyjnym 7903*

Terminal współpracował ze skanerem 7930 i za pośrednictwem procesora komunikacyjnego 7903 z jednostką centralną Odra 1305 z szybkością 150 bodów. Sprawdzono poprawność pracy testów S903 i # N903 oraz pracę użytkową pod nadzorem systemu George 3. Maksymalna szybkość transmisji zależy od typu zastoso-

wanych modemów i może wynosić 300, 600 lub 1200 bodów.

Powyższe rozwiązanie jest przedmiotem projektu racjonalizatorskiego zarejestrowanego w CKSA i P Mera Elwro pod nr C/l 38/77. Twórcą projektu jest mgr inż. Jerzy Turkowski.

Skaner uniwersalny ma możliwość obsłużenia 16 linii telefonicznych. Użytkownicy, którzy nie mają zakupionego oryginalnego sprzętu ICL do wszystkich linii, mogą wyposażyć już zakupiony sprzęt w dodatkowe końcówki DZM 180 KSRS. Sprawdzono również pracę i podłączenie tego terminala z pominięciem dodatkowego sprzętu firmy ICL - Barrier Box'u i wkładki "Display and Control Unit" typ FI 249. W tym połączeniu modemy firmy ITT zastąpiono polskimi modemami EC—8002 firmy Teletra.

W skanerze 7930 wszystkie linie ją przygotowane do pracy w trybie Auto-Odzew i zamiast "Connect Data Set to Line" (108/1) wykorzystuje się "Data Terminal Ready" (108/2), a wtedy linia 108 jest sterowania przez program rozkazami: Dołącz Linię (kod \* 54) i Odłącz Linię (kod \* 56). Ponieważ ten tryb nie jest wykorzystywany, przy pominięciu wkładki FI 249, należy linię 108 wysterować na stałe oraz wymienić łączówkę ze skanera na styk S2, dokonując odpowiednich przełączeń linii CCITT.

Pominięcie Barrier Box i umożliwienie podłączenia DZM 180 KSRS poprzez polskie modemy stanowi treść odrębnego projektu racjonalizatorskiego zarejestrowanego w CKSA i P Mera Elwro pod nr C/406/78. Twórcą projektu jest mgr inż. Zofia Gajek,

W przypadku zastosowania powyższych rozwiązań wynagrodzenie dla twórców projektów racjonalizatorskich należy przelać na konto CKSA i P Mera Elwro ze wskazaniem przeznaczenia, zgodnie z § 24 Rozporządzenia RM z dnia 11.XIL1972 r. w sprawie projektów wynalazczych (Dz. U. 54 poz. 351).

> *mgr inż. JERZY TURKOWSKI mgr inż. ZOFIA GAJEK*

### Zwiększenie pojemności pamięci dyskowej ICL 2814

<span id="page-8-0"></span>Projekt dotyczy pamięci dyskowych EDS 30 typ ICL 2814. Istotą jego jest doprowadzenie tych urządzeń do standardu odpowiadającego pamięciom dyskowym EDS 60 typ ICL 281S. Poprzez wprowadzenie zmian okładowych w urządzeniach uzyskano na tej samej powierzchni pakietu dwukrotnie większą liczbę cylindrów (przed wprowadzeniem projektu 203, po wprowadzeniu — 406). Efektem jest zmniejszenie czasu dostępu do danych (odległość, jaką muszą pokonać głowice w celu dostępu do n-tego cylindra, jest obecnie dwukrotnie mniejsza) oraz dwukrotne zwiększenie pojemności eksploatowanych pakietów (z 30 do 60 Mch). Pociąga to za sobą zwiększenie szybkości przebiegów wykorzystujących pamięci dyskowe oraz znaczenie zwiększa zakres zastosowań.

Należy podkreślić, że niezależnie od zwiększenia pojemności jednego pakietu (a więc łącznej wielkości przechowywanych na pakietach zbiorów) zwiększa się też dwukrotnie wielkość zbiorów dostępnych jednocześnie dla systemu lub programów (dwukrotnie większa pojemność pakietów założonych na jednostki napędowe).

Zapisane pakiety mogą być bez przeszkód odczytywane na oryginalnych jednostkach 60 Mch typ ICL 2815.

Zmniejszenie czasu dostępu oraz zwiększenie pojemności ma ogromne znaczenie w ośrodkach prowadzących

intensywne przetwarzanie, a w szczególności eksploatujących systemy operacyjne George 2 i George 3.

Projekt został wdrożony 28.1V.1977 r. w Gdańskim Przedsiębiorstwie Informatyki ETOB, a następnie w Warszawskim Przedsiębiorstwie Informatyki ETOB. W czasie prawie rocznej eksploatacji urządzeń potwierdziła się poprawność i efektywność wprowadzonych rozwiązań. Roczne efekty z tytułu zastosowania projektu w ETOB Gdańsk wynoszą 2.944.250 zł.

Należy podkreślić, że firma ICL oferuje przerobienie zestawu EDS 30 na EDS 60 za kwotę 16.700 funtów.

> mgr inż. WITOLD JOCHER *Gdańskie Przedsiębiorstwo Informatyki Przemysłu Budowlanego ETOB*

#### *Od redakcji*

*Niniejszy artykuł zamieszczamy w formie informacji o rozwiązaniu zastosowanym przez ETOB jako jednego z użytkowników w swoich ośrodkach. Wszelkie zapytania o dodatkowe informacje prosimy kierować bezpośrednio do autorów.*

**K** 

# <span id="page-9-0"></span>*komunikaty*

Biuro Generalnych Dostaw Mera Elwro posiada

pamięci taśmowe do emc. Odra 1204 w konfiguracji:

- jednostka sterująca MTS 304—3 1 szt.
- jednostki taśmowe PT-3M  $-4$  szt.
- $\bullet$  części gwarancyjne  $-1$  kpl.
- Cena tego zestawu wynosi: 4.881.850 zł.

Zainteresowanych prosimy o kontakt

z Biurem Generalnych Dostaw Mera Elwro,

- ul. Ostrowskiego 32, 53-238 Wrocław,
- telefon:  $44-19-12$  lub  $44-78-27$

Wojewódzki Ośrodek Informatyki Gospodarki Terenowej w Gdańsku

sprzeda

jednostkom gospodarki uspołecznionej

reproducer kart perforowanych 80-kolumnowych typ PR—80—2 firmy SAM oraz większą ilość części zamiennych.

Bliższych informacji udziela:

Dział Techniczny WOIGT,

ul. Partyzantów 74, 80-254 Gdańsk- Wrzeszcz, telefon: 41—91—70 lub 41—94—65

Zakłady Przemysłu Jedwabniczego Dolwis oferują sprzedaż kompletu (2 dziurkarki, 1 sprawdzarka) maszyn numerycznych typu SAM, produkcji ZSRR. Maszyny są nowe, prawie nie używane. Cena jednej maszyny — około 36 tys. zł.

Zainteresowanych prosimy o kontaktowanie się z ZPJ Dolwis,

ul. Świerczewskiego 10, 59—820 Leśna k. Lubania Śl. telefon: 21—12—15, teleks: 038699

Huta Pokój zakupi przyrząd do sprawdzania i naprawy pakietów emc. Odra 1304 i MTS 304 Aligator. Propozycje prosimy składać na adres: Huta Pokój — Dział Przetwarzania Informacji, 41 - 709 Ruda Śląska, ul. Niedurnego 79, telefon: 48—62—51 do 9 wewn. 2278

Ośrodek Ekonomiki i Organizacji Przemysłu Lekkiego EKORNO

poszu kuje

2 kompletnych i pełnosprawnych zasilaczy do jednostki taśmowej PT—2.

Zgłoszenia prosimy kierować na adres:

OE i OPL EKORNO,

ul. Główna 8/10, 90-950 Łódź,

telefon: 628—56, teleks: 885296; 884625 lub 885297

Zainteresowanych kursami w Ośrodku Szkoleniowym Elwro Serwis

informujemy

że ukazał się "Informator na rok 1979", w którym podane są rodzaje, programy i terminy kursów prowadzonych przez nasz Ośrodek Szkoleniowy. Informator można otrzymać w Ośrodku Szkoleniowym w we Wrocławiu, uL Świerczewskiego 27/29

Zespół Szkół Elektrycznych nr 1 w Krakowie odstąpi

maszynę cyfrową ZAM-21,

9

która jest niesprawna i nieeksploatowana.

Zainteresowanych przejęciem tej maszyny .prosimy

o skontaktowanie się z dyrekcją ZSE

- ul. Kamieńskiego 49, 30-644 Kraków,

telefon: 628-68; 643-55 i 643-56